# Eat My Data:

# How everybody gets file I/O wrong

Stewart Smith [stewart@flamingspork.com](mailto:stewart@flamingspork.com)

Software Engineer, MySQL Cluster MySQL AB

## What I work on

- MySQL Cluster
- High Availability
- (Shared Nothing) Clustered Database
- with some real time properties

• Common mistakes that lead to data loss

- Common mistakes that lead to data loss
- Mistakes by:
	- the application programmer

- Common mistakes that lead to data loss
- Mistakes by:
	- the application programmer
	- the library programmer

- Common mistakes that lead to data loss
- Mistakes by:
	- the application programmer
	- the library programmer
	- the kernel programmer

- Common mistakes that lead to data loss
- Mistakes by:
	- the application programmer
	- the library programmer
	- the kernel programmer
- Mostly just concentrating on Linux
	- will mention war stories on other platforms too

## In the beginning

• All IO was synchronous

# In the beginning

- All IO was synchronous
- When you called write things hit the platter

# In the beginning

- All IO was synchronous
- When you called write things hit the platter
- Turns out that this is slow for a lot of cases

• doesn't exist

- doesn't exist
- computers crash

- doesn't exist
- computers crash
- power goes out

- doesn't exist
- computers crash
- power goes out
	- battery goes flat

- doesn't exist
- computers crash
- power goes out
	- battery goes flat
	- $-$  kick-the-cord out

- doesn't exist
- computers crash
- power goes out
	- battery goes flat
	- $-$  kick-the-cord out
	- suspend works, resume doesn't

- doesn't exist
- computers crash
- power goes out
	- battery goes flat
	- $-$  kick-the-cord out
	- suspend works, resume doesn't
- When the data is important, live in the world of failure

## Data Consistency

• In the event of failure, what state can I expect my data to be in?

#### User Expectations

• If the power goes out, the last saved version of my data is there

## User Expectations

- If the power goes out, the last saved version of my data is there
- If there isn't an explicit save (e.g. RSS readers, IM logs) some recent version should be okay.

## User Expectations

- If the power goes out, the last saved version of my data is there
- If there isn't an explicit save (e.g. RSS readers, IM logs) some recent version should be okay.
- Not Acceptable:
	- I hit save, why is none of my work there?
	- Why have all my IM logs disappeared?
	- Why have all my saved passwords disappeared?

● ACID

- ACID
	- D is for Durability

- ACID
	- D is for Durability
- Transactions
	- A committed transaction survives failure

- ACID
	- D is for Durability
- Transactions
	- A committed transaction survives failure
- Isolation Levels
	- Repeatable Read, Read Committed etc

- ACID
	- D is for Durability
- Transactions
	- A committed transaction survives failure
- Isolation Levels
	- Repeatable Read, Read Committed etc
- Very well known consistency issues

- ACID
	- D is for Durability
- Transactions
	- A committed transaction survives failure
- Isolation Levels
	- Repeatable Read, Read Committed etc
- Very well known consistency issues
	- that lots of people still get wrong

- ACID
	- D is for Durability
- Transactions
	- A committed transaction survives failure
- Isolation Levels
	- Repeatable Read, Read Committed etc
- Very well known consistency issues
	- that lots of people still get wrong
	- different engines have different properties

• Lots of small objects (rows)

- Lots of small objects (rows)
- okay at larger objects (BLOBs)

- Lots of small objects (rows)
- okay at larger objects (BLOBs)

– named after "The Blob" , not Binary Large Objects

- Lots of small objects (rows)
- okay at larger objects (BLOBs)
	- named after "The Blob" , not Binary Large Objects
- Accessed by a variety of ways
	- indexes

## Easy solution to data consistency

- put it in a database
	- that gives data consistency guarantees
- We'll talk about this later

#### Revelation #1

• Databases are not file systems!
#### Revelation #2

• File systems are not databases!

#### Revelation #3

• A database has different consistency semantics than a file system

#### Revelation #3

- A database has different consistency semantics than a file system
	- typically file systems a lot more relaxed

#### Eat my data

• Where can the data be to eat?

- Application Buffer CoolApp
	- $-$  application crash  $=$  loss of this data

- Application Buffer CoolApp
	- $-$  application crash  $=$  loss of this data
- Library buffer glibc
	- $-$  application crash  $=$  loss of this data

- Application Buffer CoolApp
	- $-$  application crash  $=$  loss of this data
- Library buffer glibc
	- $-$  application crash  $=$  loss of this data
- Operating System buffer page/buffer cache
	- $-$  system crash  $=$  loss of this data

- Application Buffer CoolApp
	- $-$  application crash  $=$  loss of this data
- Library buffer glibc
	- $-$  application crash  $=$  loss of this data
- Operating System buffer page/buffer cache
	- $-$  system crash  $=$  loss of this data
- on disk
	- disk failure = loss of data

- Application to library buffer
	- fwrite(), fprintf() and friends

- Application to library buffer
	- fwrite(), fprintf() and friends
- Library to OS buffer
	- write(2)

- Application to library buffer
	- fwrite(), fprintf() and friends
- Library to OS buffer
	- write(2)
- OS buffer to disk

- Application to library buffer
	- fwrite(), fprintf() and friends
- Library to OS buffer
	- write(2)
- OS buffer to disk
	- paged out, periodic flushing (5 or 30secs usually)

- Application to library buffer
	- fwrite(), fprintf() and friends
- Library to OS buffer
	- write(2)
- OS buffer to disk
	- paged out, periodic flushing (5 or 30secs usually)
		- Can be **very** delayed with laptop mode

- Application to library buffer
	- fwrite(), fprintf() and friends
- Library to OS buffer
	- write(2)
- OS buffer to disk
	- paged out, periodic flushing (5 or 30secs usually)
		- Can be **very** delayed with laptop mode
	- $-$  fsync(2), fdatasync(2), sync(2)

- Application to library buffer
	- fwrite(), fprintf() and friends
- Library to OS buffer
	- write(2)
- OS buffer to disk
	- paged out, periodic flushing (5 or 30secs usually)
		- Can be **very** delayed with laptop mode
	- $-$  fsync(2), fdatasync(2), sync(2)
		- with caveats!

# Simple Application: Save==on disk

- User hits "Save" in Word Processor
	- Expects that data to be on disk when "Saved"
- $\cdot$  How?

#### Saving a simple document

```
struct wp doc {
  char *document;
  size t len;
};
struct wp doc d;
...
FILE *f;
```
f= fopen("important\_document" , "w"); fwrite(d.document,d.len,1,f);

# Bug #1

- No fclose(2)
	- Buffers for the stream may not be flushed from libc cache

#### Word Processor Saving -1 Bug

```
struct wp doc {
   char *document;
   size t len;
};
struct wp doc d;
...
FILE *f;
f= fopen("important document","w");
fwrite(d.document,d.len,1,f);
fclose(f);
```
### Bug #2, 3 and 4

- No error checking!
- fopen
	- Did we open the file
- fwrite
	- did we write the entire file (ENOSPC?)
- fclose
	- did we successfully close the file

• metadata journaling is just that

- metadata journaling is just that
	- **meta**data **only**

- metadata journaling is just that
	- **meta**data **only**
	- no data is written to the journal

- metadata journaling is just that
	- **meta**data **only**
	- no data is written to the journal
	- integrity of file system structures

- metadata journaling is just that
	- **meta**data **only**
	- no data is written to the journal
	- integrity of file system structures
	- not internals of files

# Data journaling

• is nothing like a database transaction

● It isn't

- It isn't
- can half complete

- It isn't
- can half complete
- $\bullet$  A file system with atomic write(2)

- It isn't
- can half complete
- A file system with atomic write $(2)$ 
	- can't rely on it being there

- It isn't
- can half complete
- A file system with atomic write $(2)$ 
	- can't rely on it being there
	- Essentially useless

## Eat My Data

```
struct wp doc {
   char *document;
   size t len;
};
struct wp doc d;
...
FILE *f;
f= fopen("important document","w");
fwrite(d.document,d.len,1,f); <— CRASH
fclose(f);
```
#### Write to Temp file, rename

• Old trick of writing to temp file first

## Write to Temp file, rename

- Old trick of writing to temp file first
- Can catch any errors
	- e.g. ENOSPC

## Write to Temp file, rename

- Old trick of writing to temp file first
- Can catch any errors
	- e.g. ENOSPC
	- don't rename on error
## Write to Temp file, rename

- Old trick of writing to temp file first
- Can catch any errors
	- e.g. ENOSPC
	- don't rename on error
- Idea that if we crash during writing temp file user data is safe

# Write to Temp file, rename

- Old trick of writing to temp file first
- Can catch any errors
	- e.g. ENOSPC
	- don't rename on error
- Idea that if we crash during writing temp file user data is safe
	- although we may leave around a temp file

#### Temp file, rename

```
struct wp_doc {
    char *document;
    size_t len;
};
struct wp doc d;
...
FILE *f;
f= fopen("important_document.temp"
,
"w");
if(!f) return errno;
size_t w= fwrite(d.document,d.len,1,f);
if(w<d.len) return errno;
fclose(f);
rename("important_document.temp"
,
"important_document");
```
- 
- 
- 
- 
- 
- 
- 

• This is where a lot of people stop

- This is where a lot of people stop
- close(2) and rename(2) do **not** imply sync

# close and rename do **not** imply sync

- This is where a lot of people stop
- close(2) and rename(2) do **not** imply sync
- They make no guarantees on when (or in what order) changes hit the platter

- This is where a lot of people stop
- close(2) and rename(2) do **not** imply sync
- They make no guarantees on when (or in what order) changes hit the platter
- Quite possible (and often) metadata is flushed before data

# File System Integrity

- data=ordered mode on ext3
	- writes data before metadata
	- other file systems **are** different

# File System Integrity

- data=ordered mode on ext3
	- writes data before metadata
	- other file systems **are** different
- ext3 ordered mode is an **exception**, not the rule

# File System Integrity

- data=ordered mode on ext3
	- writes data before metadata
	- other file systems **are** different
- ext3 ordered mode is an **exception**, not the rule
	- applications relying on this are not portable and depend on file system behaviour. the **applications** are buggy.

#### data=ordered

- write()
- close()
- rename()
- Disk order:
	- data from fwrite()
	- inode
	- directory entry

#### other systems

- write()
- close()
- rename()
- Disk order:
	- any!

#### flush and sync

```
struct wp doc {
    char *document;
    size_t len;
};
struct wp doc d;
...
FILE *f;
f= fopen("important_document.temp"
,
"w");
if(!f) return errno;
size_t w= fwrite(d.document,d.len,1,f);
if(w<d.len) return errno;
if(fflush(f)!=0) return errno;
if(fsync(fileno(f))==-1) return errno;
fclose(f);
rename("important_document.temp"
,
"important_document");
                                                 Flush the buffers!
                                                 Sync to disk before
                                                    rename
```
• libxml2 provides utility functions to "write XML to file"

- libxml2 provides utility functions to "write XML to file"
- Nice application developer saves time by using libxml2's function

- libxml2 provides utility functions to "write XML to file"
- Nice application developer saves time by using libxml2's function
	- Application developer writes to temp file, renames

- libxml2 provides utility functions to "write XML to file"
- Nice application developer saves time by using libxml2's function
	- Application developer writes to temp file, renames
	- User looses data after crash

- libxml2 provides utility functions to "write XML to file"
- Nice application developer saves time by using libxml2's function
	- Application developer writes to temp file, renames
	- User looses data after crash
	- Nice application developer has to work around limitations of library

#### so, replace

• xmlSaveFile(foo)

```
gint common save xml(xmlDocPtr doc, gchar *filename) {
        FILE *fp;
        char *xmlbuf;
        int fd, n;
        fp = g fopen(filename, "w");
        if(NULL == fp)return -1;
        xmlDocDumpFormatMemory(doc, (xmlChar **)&xmlbuf, &n, TRUE);
        if(n \le 0) {
                errno = ENOMEM;
                return -1;
        }
        if(fwrite(xmlbuf, sizeof (xmlChar), n, fp) < n) {
                xmlFree (xmlbuf);
                return -1;
        }
        xmlFree (xmlbuf);
        /* flush user-space buffers */
        if (fflush (fp) != 0)
                return -1;
        if ((fd = fileno (fp)) == -1)
                return -1;
#ifdef HAVE_FSYNC
        /* sync kernel-space buffers to disk */
        if (fsync (fd) == -1)
                return -1;
#endif
        fclose(fp);
        return 0;
```
}

# Nearing Nirvana

• If any failure during writing, the previously saved copy is untouched and safe

– User wont get partial or no data

## Except if you want to be portable...

- On Linux, fsync(2) does actually sync
	- barring enabling write cache

## Except if you want to be portable...

• On Linux, fsync(2) does actually sync

– barring enabling write cache

• On MacOS X,

## Except if you want to be portable...

- On Linux, fsync(2) does actually sync
	- barring enabling write cache
- On MacOS X, not so much

# on fsync, POSIX Says...

• If POSIX SYNCHRONIZED IO is not defined, the wording relies heavily on the conformance document to tell the user what can be expected from the system. It is explicitly intended that a null implementation is permitted.

# on fsync, POSIX Says...

• If POSIX SYNCHRONIZED IO is not defined, the wording relies heavily on the conformance document to tell the user what can be expected from the system. **It is explicitly intended that a null implementation is permitted.**

int fsync(int fd)

int fsync(int fd)

{

int fsync(int fd)

return 0;

{

int fsync(int fd)

return 0;

{

}

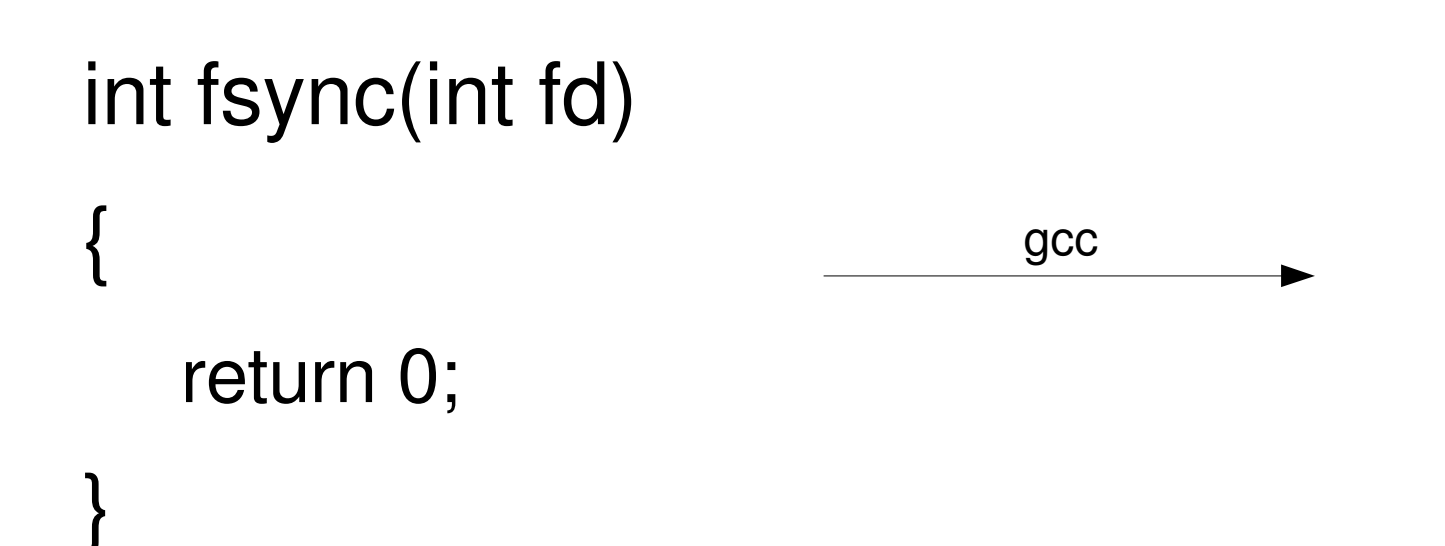

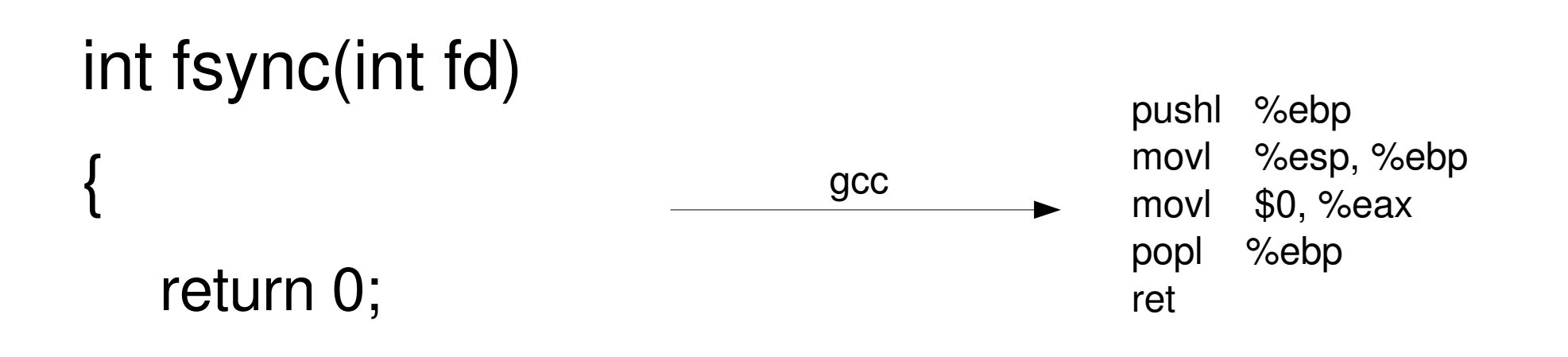

}

#### Tale of a really fast database server

• A while ago (pre MySQL 4.1.9)

#### Tale of a really fast database server

- A while ago (pre MySQL 4.1.9)
- Seeing corruption of InnoDB pages
#### Tale of a really fast database server

- A while ago (pre MySQL 4.1.9)
- Seeing corruption of InnoDB pages

– only on MacOS X

#### Tale of a really fast database server

- A while ago (pre MySQL  $4.1.9$ )
- Seeing corruption of InnoDB pages – only on MacOS X
- Also, things seemed pretty fast

## fsync() doesn't have to sync

• On MacOS X, fsync() doesn't flush drive write cache

## fsync() doesn't have to sync

- On MacOS X, fsync() doesn't flush drive write cache
- An extra fontl is provided to do this

• everybody has their own

- everybody has their own
- makes application developers life difficult

- everybody has their own
- makes application developers life difficult
- Let's see the InnoDB code for ensuring data is synced to disk

- everybody has their own
- makes application developers life difficult
- Let's see the InnoDB code for ensuring data is synced to disk
	- if this doesn't work, transactions don't work

```
#ifdef HAVE_DARWIN_THREADS
# ifdef F FULLFSYNC
   /* This executable has been compiled on Mac OS X 10.3 or later.
   Assume that F FULLFSYNC is available at run-time. */srv have fullfsync = TRUE;
# else /* F FULLFSYNC *//* This executable has been compiled on Mac OS X 10.2
   or earlier. Determine if the executable is running
   on Mac OS X 10.3 or later. */
   struct utsname utsname;
   if (uname(&utsname)) {
      fputs("InnoDB: cannot determine Mac OS X version!\n"
, stderr);
   } else {
      srv_have_fullfsync = strcmp(utsname.release,
"7.") >= 0;
   }
   if (!srv have fullfsync) {
      fputs("InnoDB: On Mac OS X, fsync() may be"
            " broken on internal drives,\n"
            "InnoDB: making transactions unsafe!\n"
, stderr);
   }
# endif /* F FULLFSYNC */#endif /* HAVE DARWIN THREADS */
```

```
#if defined(HAVE DARWIN THREADS)
# ifndef F FULLFSYNC
        /* The following definition is from the Mac OS X 10.3 \langlesys/fcntl.h> */# define F_FULLFSYNC 51 /* fsync + ask the drive to flush to the media */
# elif F FULLFSYNC != 51# error "F_FULLFSYNC != 51: ABI incompatibility with Mac OS X 10.3"
# endif
        /* Apple has disabled fsync() for internal disk drives in OS X. That
        caused corruption for a user when he tested a power outage. Let us in
        OS X use a nonstandard flush method recommended by an Apple
        engineer. */
        if (!srv_have_fullfsync) {
                \overline{7} If we are not on an operating system that supports this,
                then fall back to a plain fsync. */ret = fsync(file);
        } else {
                ret = fcntl(file, F_FULLFSYNC, NULL);
                if (ret) {
                        /* If we are not on a file system that supports this,
                        then fall back to a plain fsync. */ret = fsync(file);
                }
        }
#elif HAVE_FDATASYNC
        ret = fdatasync(file);
#else
        \frac{1}{2} fprintf(stderr, "Flushing to file %p\n", file); */
        ret = fsync(file);
#endif
```
### Yes, some OS Vendors hate you

• Thanks to all the permutations of reliably getting data to a disk platter, a simple call is now two screens of code

• Write to temp file, sync, rename works badly with large files

- Write to temp file, sync, rename works badly with large files
	- especially frequently modified large files

- Write to temp file, sync, rename works badly with large files
	- especially frequently modified large files
- Time to start REDO/UNDO logging

- Write to temp file, sync, rename works badly with large files
	- especially frequently modified large files
- Time to start REDO/UNDO logging
	- other cool tricks

- Write to temp file, sync, rename works badly with large files
	- especially frequently modified large files
- Time to start REDO/UNDO logging

– other cool tricks

- Or not care so much
	- e.g. DVD ripping

- Write to temp file, sync, rename works badly with large files
	- especially frequently modified large files
- Time to start REDO/UNDO logging
	- other cool tricks
- Or not care so much
	- e.g. DVD ripping
- Some video software saves frame-per-file

• Traditional directory is stored on disk as list of name,inode

- Traditional directory is stored on disk as list of name,inode
- lookup is search through this list

- Traditional directory is stored on disk as list of name,inode
- lookup is search through this list
- Allocation of disk space to directories is blockat-a-time, leading to fragmentation

- Traditional directory is stored on disk as list of name,inode
- lookup is search through this list
- Allocation of disk space to directories is blockat-a-time, leading to fragmentation
- Directory indexes help
	- some better than others

- Traditional directory is stored on disk as list of name,inode
- lookup is search through this list
- Allocation of disk space to directories is blockat-a-time, leading to fragmentation
- Directory indexes help
	- some better than others
- Can't always control the file system
	- count on over a few thousand files being **slow**

• txns in Dbs often committed but only written to log, not main data file

- txns in Dbs often committed but only written to log, not main data file
- same with file systems
	- metadata that's replayed from the log is committed

- txns in Dbs often committed but only written to log, not main data file
- same with file systems
	- metadata that's replayed from the log is committed
- Don't rely on reading the raw disk of a mounted fs

- txns in Dbs often committed but only written to log, not main data file
- same with file systems
	- metadata that's replayed from the log is committed
- Don't rely on reading the raw disk of a mounted fs
	- it harms kittens,

- txns in Dbs often committed but only written to log, not main data file
- same with file systems
	- metadata that's replayed from the log is committed
- Don't rely on reading the raw disk of a mounted fs
	- it harms kittens, puppies

- txns in Dbs often committed but only written to log, not main data file
- same with file systems
	- metadata that's replayed from the log is committed
- Don't rely on reading the raw disk of a mounted fs
	- it harms kittens, puppies **and** babies

• Many applications have structured data

- Many applications have structured data
- Can be (easily) represented in RDBMS

- Many applications have structured data
- Can be (easily) represented in RDBMS
- sqlite is ACID with a capital D for Durability

- Many applications have structured data
- Can be (easily) represented in RDBMS
- sqlite is ACID with a capital D for Durability
- takes hard work out of things

- Many applications have structured data
- Can be (easily) represented in RDBMS
- sqlite is ACID with a capital D for Durability
- takes hard work out of things
- Not so good with many clients

- Many applications have structured data
- Can be (easily) represented in RDBMS
- sqlite is ACID with a capital D for Durability
- takes hard work out of things
- Not so good with many clients
- Brilliant for a document format though

- Many applications have structured data
- Can be (easily) represented in RDBMS
- sqlite is ACID with a capital D for Durability
- takes hard work out of things
- Not so good with many clients
- Brilliant for a document format though
- Scales up to "a few dozen GB of data" before not being as efficient as other RDBMs
- Once in core, page to disk location is cached
	- other OSs may vary

- Once in core, page to disk location is cached
	- other OSs may vary
- Performance difference is in initial lookup

- Once in core, page to disk location is cached
	- other OSs may vary
- Performance difference is in initial lookup
- Extents based file systems much more efficient

- Once in core, page to disk location is cached
	- other OSs may vary
- Performance difference is in initial lookup
- Extents based file systems much more efficient
- Zeroing takes long time
	- support for unwritten extents means fast zeroing
	- think CREATE TABLESPACE
	- think bittorrent

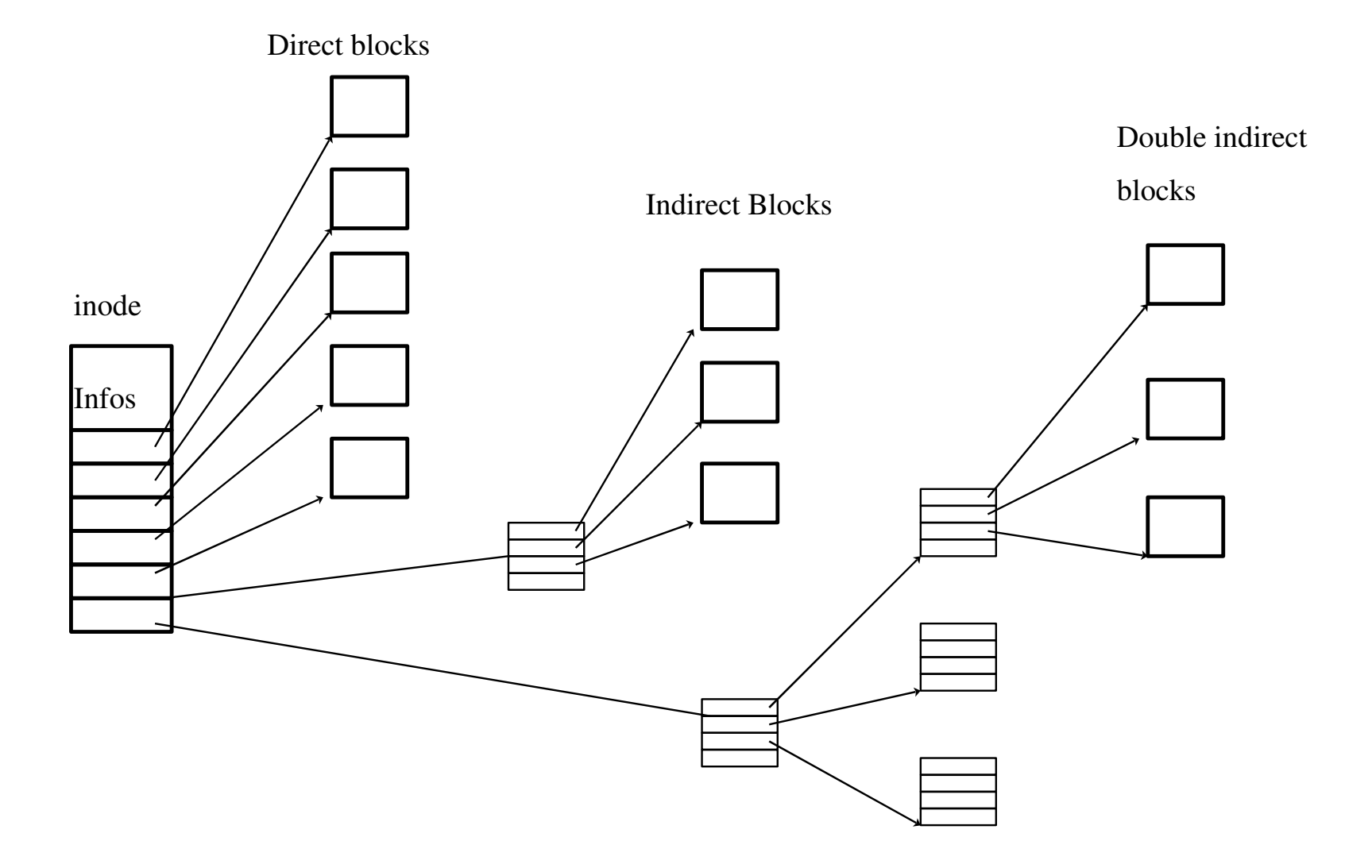

#### Extent

- start disk block
- start file block
- length
- flags
	- e.g. unwritten

• Multiple threads writing large files

- Multiple threads writing large files
- Not uncommon to compete for disk allocation
	- especially with O\_SYNC

- Multiple threads writing large files
- Not uncommon to compete for disk allocation
	- especially with O\_SYNC
- Files can get interweaved ababab
	- extent based file systems suffer
	- reading performance suffers
	- especially with slow growing files

- Multiple threads writing large files
- Not uncommon to compete for disk allocation
	- especially with O\_SYNC
- Files can get interweaved ababab
	- extent based file systems suffer
	- reading performance suffers
	- especially with slow growing files
- Preallocate disk space
	- with no standard way to do it... :(

#### Preallocation

- Often the file system will do it for you
	- doesn't work as well with O\_SYNC
- No (useful) standard way to preallocate space
	- posix\_fallocate doesn't work
	- xfsctl for files on XFS

#### Tablespace allocation in NDB

```
#ifdef HAVE XFS XFS H
    if(platform test xfs fd(theFd))
    {
      ndbout c("Using xfsctl(XFS IOC RESVSP64) to allocate disk
space");
      xfs flock64 t fl;
      fl.\overline{l} whence= 0;
      fl.l_start= 0;
      fl.l len= (off64 t)sz;
      if(xfsctl(NULL, theFd, XFS_IOC_RESVSP64, &fl) < 0)
        ndbout c("failed to optimally allocate disk space");
    \mathcal{F}#endif
#ifdef HAVE_POSIX_FALLOCATE
    posix fallocate(theFd, 0, sz);
#endif
```
#### Improvements in mysql-test-run

- Would run several nodes on one machine
	- each creating tablespace files
	- all IO is O\_SYNC

### Improvements in mysql-test-run

- Would run several nodes on one machine
	- each creating tablespace files
	- all IO is O\_SYNC
- number of extents for ndb dd basic tablespaces and log files
	- BEFORE this code: 57, 13, 212, 95, 17, 113
	- WITH this code : ALL 1 or 2 extents

### Improvements in mysql-test-run

- Would run several nodes on one machine
	- each creating tablespace files
	- all IO is O\_SYNC
- number of extents for ndb dd basic tablespaces and log files
	- BEFORE this code: 57, 13, 212, 95, 17, 113
	- WITH this code : ALL 1 or 2 extents
- 30 seconds reduction in each test that created tablespaces

• No problem cannot be solved by Abstraction!

- No problem cannot be solved by Abstraction!
- ...and making it complex

- No problem cannot be solved by Abstraction!
- ...and making it complex
	- mysys my\_stat MY STAT  $*my$  stat(const char  $*path$ , MY STAT \*stat area, myf my flags)

- No problem cannot be solved by Abstraction!
- ...and making it complex
	- mysys my\_stat MY STAT  $*my$  stat(const char  $*path$ , MY STAT \*stat area, myf my flags)
	- versus POSIX stat int stat(const char \*path, struct stat \*buf);

- No problem cannot be solved by Abstraction!
- ...and making it complex
	- mysys my\_stat MY STAT  $*$ my stat(const char  $*$ path, MY STAT  $*\overline{stat}$  area, myf my flags)
	- versus POSIX stat int stat(const char \*path, struct stat \*buf);
	- my\_fstat (grrr) int my fstat(int Filedes, MY STAT \*stat area, myf MyFlags attribute ((unused)))

- No problem cannot be solved by Abstraction!
- ...and making it complex
	- mysys my\_stat MY STAT  $*$ my stat(const char  $*$ path, MY STAT \*stat area, myf my flags)
	- versus POSIX stat int stat(const char \*path, struct stat \*buf);
	- my\_fstat (grrr) int my fstat(int Filedes, MY STAT \*stat area, myf MyFlags attribute ((unused)))
	- versus POSIX fstat int fstat(int filedes, struct stat \*buf);

### There is hope

- You can do file IO correctly
- You can prevent data loss
- You can pester people to make life easier

#### Good Luck!

#### Good Luck!

• and please don't eat my data